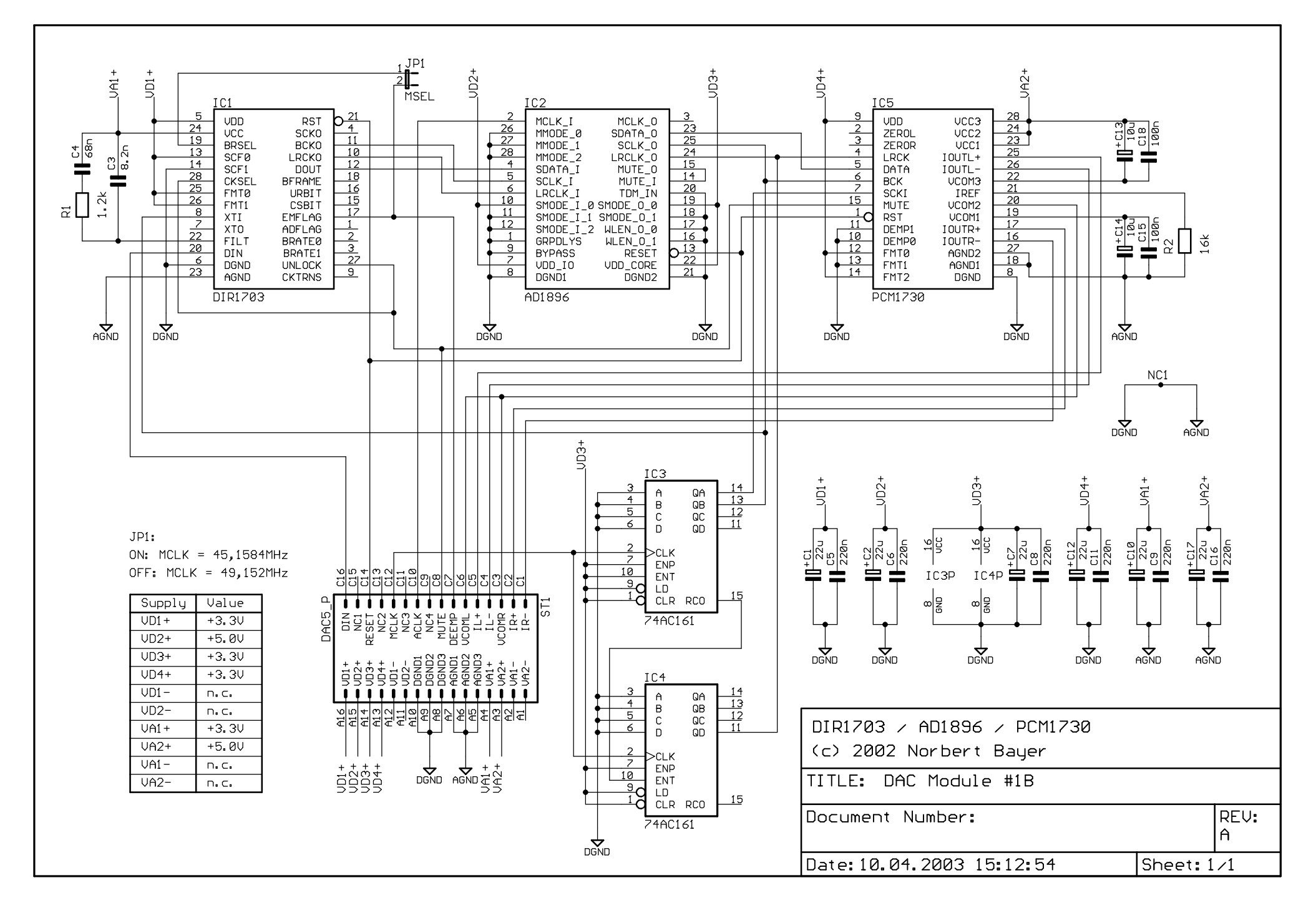

08.06.2003 15:07:12 C:\Eigene Dateien\EAGLE\dac5\DAC Module #1B.sch (Sheet: 1/1)